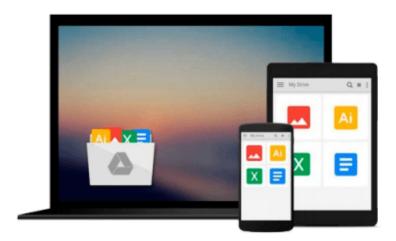

# Powerful PowerPoint for Educators: Using Visual Basic for Applications to Make PowerPoint Interactive

David M. Marcovitz

Download now

Click here if your download doesn"t start automatically

### Powerful PowerPoint for Educators: Using Visual Basic for **Applications to Make PowerPoint Interactive**

David M. Marcovitz

#### Powerful PowerPoint for Educators: Using Visual Basic for Applications to Make PowerPoint Interactive David M. Marcovitz

This book introduces PowerPoint planning basics and design to help teachers create better learning environments for their students. It describes the benefits of multimedia, the design process, the benefits of having their students design multimedia and metaphors, and organizations for multimedia projects. This book can be used as a stand-alone book in a multimedia design class for educators, or it can be used as a companion for books that focus on multimedia design and use multimedia projects in classrooms but do not deal with a specific technology for implementing the projects. It also stands by itself as a how-to guide.

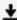

**Download** Powerful PowerPoint for Educators: Using Visual Ba ...pdf

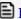

Read Online Powerful PowerPoint for Educators: Using Visual ...pdf

## Download and Read Free Online Powerful PowerPoint for Educators: Using Visual Basic for Applications to Make PowerPoint Interactive David M. Marcovitz

#### From reader reviews:

#### **Fidel Auxier:**

Book is to be different for every grade. Book for children until adult are different content. To be sure that book is very important for us. The book Powerful PowerPoint for Educators: Using Visual Basic for Applications to Make PowerPoint Interactive seemed to be making you to know about other know-how and of course you can take more information. It is quite advantages for you. The e-book Powerful PowerPoint for Educators: Using Visual Basic for Applications to Make PowerPoint Interactive is not only giving you considerably more new information but also to become your friend when you truly feel bored. You can spend your current spend time to read your book. Try to make relationship while using book Powerful PowerPoint for Educators: Using Visual Basic for Applications to Make PowerPoint Interactive. You never truly feel lose out for everything if you read some books.

#### **Mary Summers:**

This book untitled Powerful PowerPoint for Educators: Using Visual Basic for Applications to Make PowerPoint Interactive to be one of several books that best seller in this year, that's because when you read this e-book you can get a lot of benefit into it. You will easily to buy this specific book in the book retailer or you can order it by using online. The publisher on this book sells the e-book too. It makes you easier to read this book, since you can read this book in your Touch screen phone. So there is no reason for your requirements to past this publication from your list.

#### **Daniel Nelson:**

A lot of people always spent their very own free time to vacation as well as go to the outside with them household or their friend. Are you aware? Many a lot of people spent they free time just watching TV, or perhaps playing video games all day long. If you would like try to find a new activity here is look different you can read the book. It is really fun for you. If you enjoy the book that you read you can spent 24 hours a day to reading a publication. The book Powerful PowerPoint for Educators: Using Visual Basic for Applications to Make PowerPoint Interactive it is rather good to read. There are a lot of people that recommended this book. These were enjoying reading this book. If you did not have enough space bringing this book you can buy the particular e-book. You can m0ore effortlessly to read this book from your smart phone. The price is not too costly but this book has high quality.

#### **Evelyn Broderick:**

Are you kind of hectic person, only have 10 or maybe 15 minute in your day time to upgrading your mind talent or thinking skill perhaps analytical thinking? Then you are having problem with the book when compared with can satisfy your short time to read it because this time you only find guide that need more time to be study. Powerful PowerPoint for Educators: Using Visual Basic for Applications to Make PowerPoint Interactive can be your answer since it can be read by an individual who have those short free

time problems.

Download and Read Online Powerful PowerPoint for Educators: Using Visual Basic for Applications to Make PowerPoint Interactive David M. Marcovitz #7K83QCLOIGU

## Read Powerful PowerPoint for Educators: Using Visual Basic for Applications to Make PowerPoint Interactive by David M. Marcovitz for online ebook

Powerful PowerPoint for Educators: Using Visual Basic for Applications to Make PowerPoint Interactive by David M. Marcovitz Free PDF d0wnl0ad, audio books, books to read, good books to read, cheap books, good books, online books, books online, book reviews epub, read books online, books to read online, online library, greatbooks to read, PDF best books to read, top books to read Powerful PowerPoint for Educators: Using Visual Basic for Applications to Make PowerPoint Interactive by David M. Marcovitz books to read online.

## Online Powerful PowerPoint for Educators: Using Visual Basic for Applications to Make PowerPoint Interactive by David M. Marcovitz ebook PDF download

Powerful PowerPoint for Educators: Using Visual Basic for Applications to Make PowerPoint Interactive by David M. Marcovitz Doc

Powerful PowerPoint for Educators: Using Visual Basic for Applications to Make PowerPoint Interactive by David M. Marcovitz Mobipocket

Powerful PowerPoint for Educators: Using Visual Basic for Applications to Make PowerPoint Interactive by David M. Marcovitz EPub